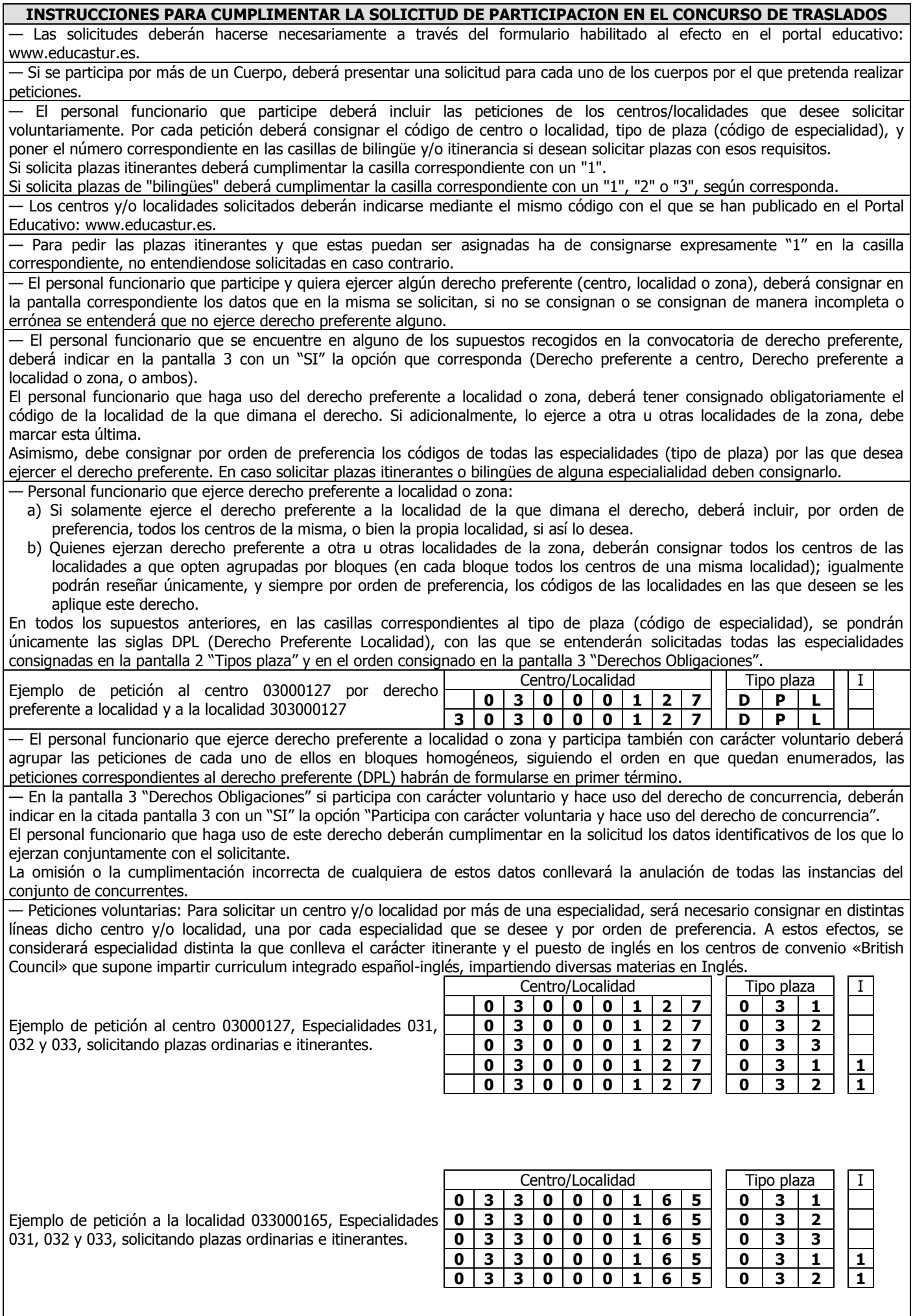

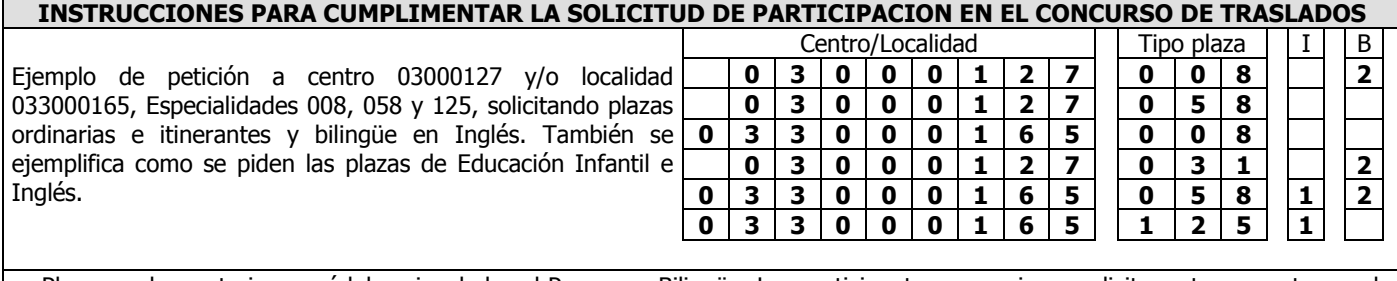

— Plazas en las materias o módulos vinculadas al Programa Bilingüe. Los participantes que quieran solicitar estas vacantes, en la columna "B" deberá consignar:

Programa Bilingüe en Francés, consignará "**1**". Programa Bilingüe en Inglés consignará "**2**". Programa Bilingüe en Alemán consignará "**3**"

**Las plazas de Educación Infantil e Inglés, se solicitarán como las plazas de la especialidad "031" (Educación Infantil) y en columna "B" se consignará un "2" (Inglés)**